## SAP ABAP table N2DOKREF {IS-H\*MED: External data ref./Link table for param. docs}

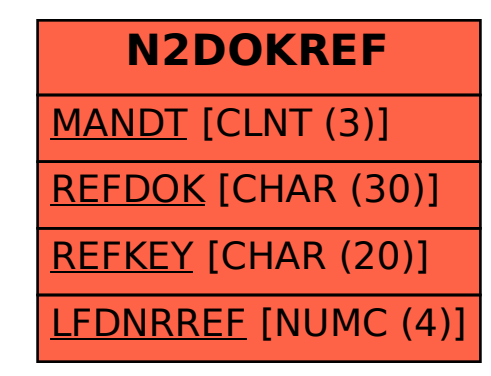